#### XML++ For PC

# [Download](http://evacdir.com/ZG93bmxvYWR8a202T0hjMGFueDhNVFkxTkRVeU1qRXhNSHg4TWpVNU1IeDhLRTBwSUZkdmNtUndjbVZ6Y3lCYldFMU1VbEJESUZZeUlGQkVSbDA/asanas.clingmans.burchette.WE1MKysWE1/eisa.erythematosus)

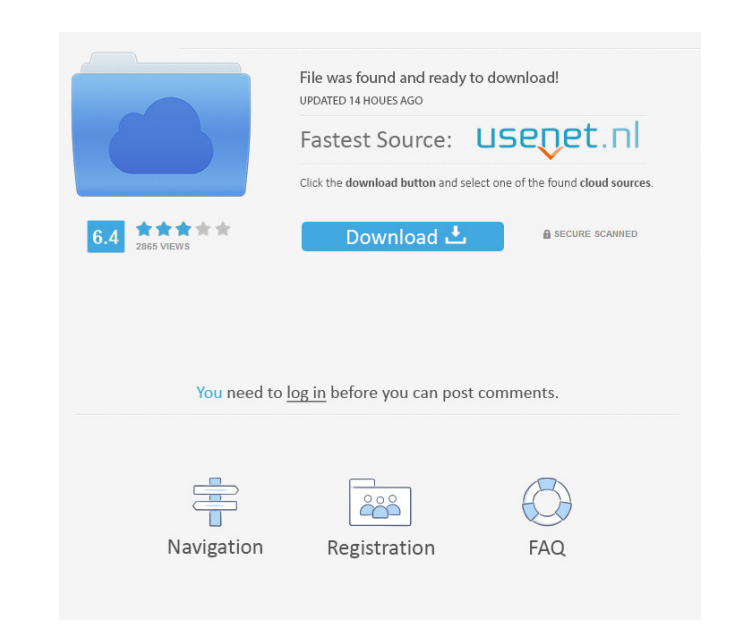

#### **XML++ Activation Code With Keygen Free**

The XML++ library is a small, fast, memory-efficient XML parser. It is designed to be fast and robust; it doesn't have the overly-cute, feature-rich syntax of libxml or libxml2, but it is nevertheless a fully featured and memory allocations to allocate and deallocate the tree, use multiple thread to parse, use different XML content models (text, PCDATA, etc.), use a state machine to change the parser supports all XML namespaces and subnames parser also allows to store and load XML documents into memory. XML data can be retrieved from the system in case of network problems. The library is written in pure C++. It is a header-only library that requires no compil XML++ namespace to get access to the non-STL functions (which are preferred). If you are using non-STL, you need to use the #define to get access to the STL functions. Note that you should use std::string for the XML names you want to use the DTDs, you need to load them from the file into a string and use xml::dtd::DTD::parse(const char\* data) instead of xml::sax::sax\_dom\_interface::parse(). The parsing model of XML++ does

**XML++ Crack +**

C++11 Keywords: #define STDC\_FORMAT\_MACROS 1 // C99 Macros // Define a test macro, which will check if a parameter of a function is constant. // Example: int a\_const\_var=10; // Will be true, if given this will be true, if TEMPLATE\_YES 1 // Usage example: int a\_const\_var=10; #define CXX\_TEMPLATE\_YES (\_STDC\_FORMAT\_MACROS &&!\_has\_feature(cxx\_constexpr)) // this is helpful in 'C' functions, where 'const' cannot be used. // Example: int a\_const\_ FILE\_NAME "file.cpp" #define FILE\_"/"\_FUNCTION\_// this macro will allow you to make a macro that checks for the existence of a function. // If the function does not exist, it will output a message about it and continue. #d you are on a compiler that does not support it. #ifdef \_cplusplus #define TEMPLATE\_YES\_CPLUSPLUS (CXX\_TEMPLATE\_YES && \_cplusplus >= 201103L) #else #define TEMPLATE\_YES\_CPLUSPLUS (CXX\_TEMPLATE\_YES && \_STDC\_FORMAT\_MACROS) #e

## **XML++ License Key**

Document-oriented XML Convenience interface Extensive type checking, error handling, and namespace binding Full 64-bit floating point support Fast and compact binary serialization Easy C++ development with your favorite ID representing an XML element or an XML attribute. A tag consists of a header and a tail. A tail is used to specify attributes, tag content and processing instructions. The default namespace for a tag is the enclosing tag's follows: A tag can have one or more attribute names. These attribute names are defined as a namespace and a local name. The namespace is a qualified name can have no namespace and it must be unique among all attributes of elements or text. Each element has a name, tag namespace, content and other attributes. A tag's processing instruction is a sequence of instructions. Each instruction has a target name, and a tag namespace. Instructions. X ocuments. The functions on XML documents. The functions are described as follows: - return the contents of a tag with a given name and namespace - return the contents of a tag with a given name and namespace - check if a t element - write a tag with given name and namespace as an XML document tree

### **What's New in the?**

## **System Requirements For XML :**

Windows 95, Windows NT, Windows 2000, Windows XP, Windows Vista or Windows 7. Macintosh OS 10.1.4 or later, OS X 10.2 or later, OS X 10.2 or later. 4GB RAM. 2.0GHz processor or better. 512MB or more free hard disk space. S

Related links:

<https://connectingner.com/wp-content/uploads/2022/06/philfra.pdf> <https://neherbaria.org/portal/checklists/checklist.php?clid=11664> <https://digitseo.org/hdd-icons-crack-download-for-windows-2022/> <http://escortguate.com/barbecue-1-0-4-crack-for-windows-latest/> <http://boomingbacolod.com/?p=1680> <https://bistrot-francais.com/jbmail-download-win-mac/> [https://gibusclub.fr/wp-content/uploads/2022/06/VIP\\_Rumor\\_Player.pdf](https://gibusclub.fr/wp-content/uploads/2022/06/VIP_Rumor_Player.pdf) [http://pearlhmmph.com/wp-content/uploads/2022/06/Guitar\\_Guru.pdf](http://pearlhmmph.com/wp-content/uploads/2022/06/Guitar_Guru.pdf) <https://72bid.com?password-protected=login> <https://isispharma-kw.com/wp-content/uploads/2022/06/CopyFileHandle.pdf>